# **Сетевой этикет и меры безопасности при работе в сети Интернет**

СТАРТ

*И по сетям бушуют страсти, И друга друг заносит в блэк... И, чтобы избежать напасти, Решил однажды человек : Чтоб нервы сохранить и дружбу, Желательно и даже нужно, Чтоб появился в Internet Ну хоть какой -то этикет...*  **СЕТИ ИНТЕРНЕТ**<br> *И по сетям буш*<br> *И по сетям буш*<br> *М друга друг зан Решил однажды*<br> *Решил однажды*<br> Чтоб нервы сох

## Что такое сетевой этикет

Этикет (франц. etiquette), свод правил поведения, обхождения, принятых в определенных кругах. В переносном значении форма поведения, обхождения, правила учтивости, принятые в данном обществе

A cada hora ingerir un comprimido de paciencia y una tacita de humanidad.

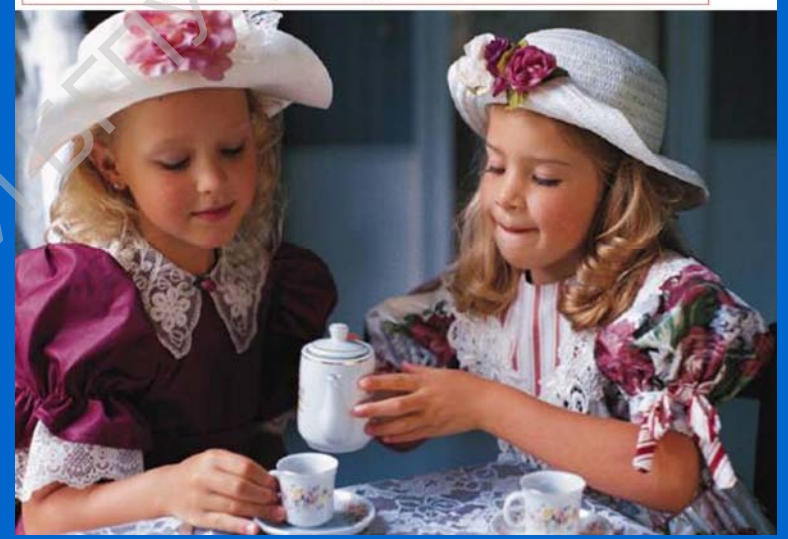

Сетикет, нетикет (чеологизм, является слиянием слов «сеть» (англ. net) и «этикет») — правила поведения, общения в Сети, традиции и культура интернетсообщества, которых придерживается большинство

## Рекомендации нетикета

 $\bullet$ 

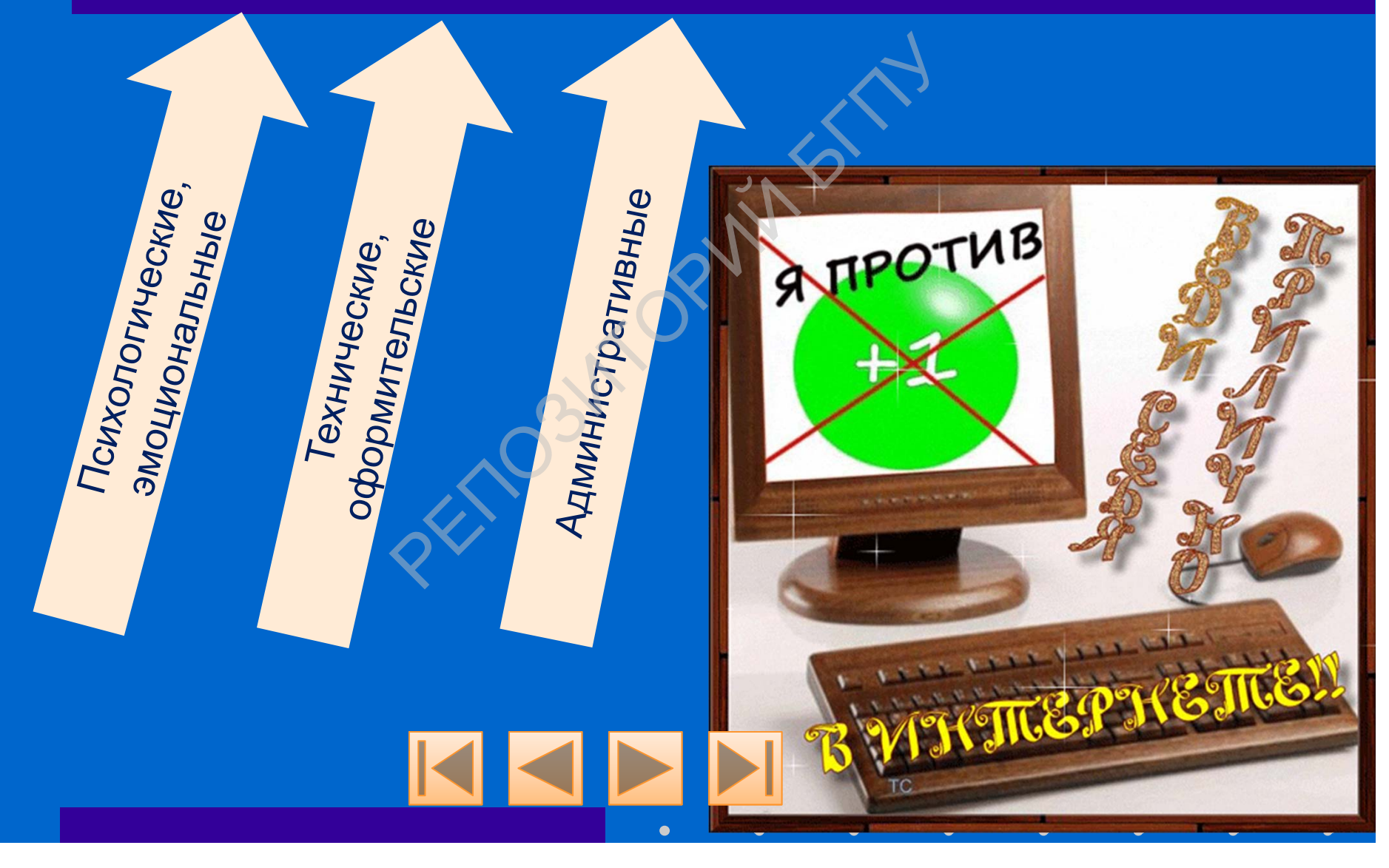

### Правила сетевого этикета

Правило 1: Помните, что Вы говорите с человеком. Правило 2: Придерживайтесь тех же стандартов поведения, что и в реальной жизни Правило 3: Помните, где Вы находитесь в киберпространстве Правило 4: Уважайте время и возможности других Правило 5: Сохраняйте лицо Правило 6: Помогайте другим там, где Вы это можете делать Правило 7: Не ввязывайтесь в конфликты и не допускайте их Правило 8: Уважайте право на частную переписку Правило 9: Не злоупотребляйте своими возможностями Правило 10: Учитесь прощать другим их ошибки те, что Вы говорите с челов<br>исливайтесь тех же стандарт<br>ите, где Вы находитесь в киб<br>ите время и возможности др<br>няйте лицо<br>ите другим там, где Вы это<br>зывайтесь в конфликты и не<br>ите право на частную переп<br>употребляйте свои

## Тема письма

- Не забывайте давать названия  $\bullet$ своим письмам;
- Избегайте бессмысленных  $\bullet$ названий;

 $\bullet$ 

- Если вы при ответе на письмо  $\bullet$ меняете тему разговора, не забудьте изменить и название;
- Точный заголовок самый простой  $\bullet$ способ определить тему беседы, и если вы измените тему, оставив заголовок прежним, адресат может прийти в замешательство;

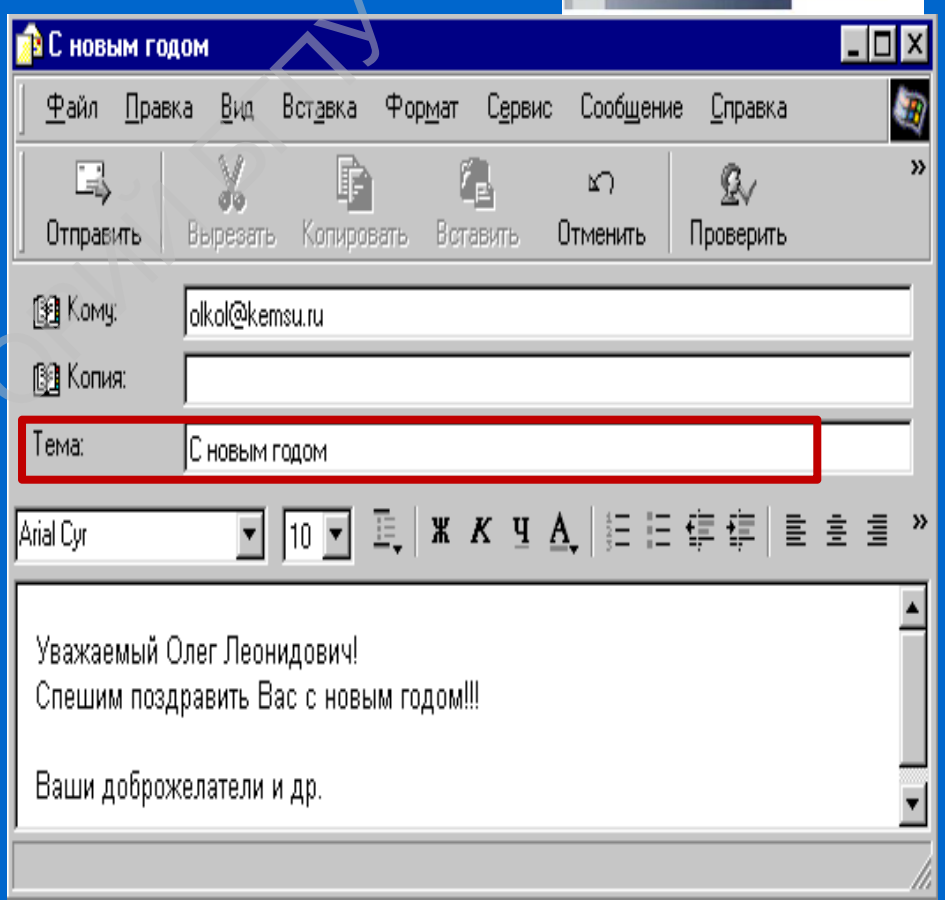

## **Длина, содержание, формат письма**

- $\bullet$ Одно из правил сетевого этикета звучит так:
- •**«Уважайте время и возможности других».**
- •Старайтесь, чтобы длина вашего письма отвечала стилю беседы.
- •Держитесь как можно ближе к теме..
- • Не пишите весь текст заглавными буквами. Старайтесь разбивать письмо на логические абзацы и избегайте длинных предложений.
- •Старайтесь не допускать грамматических ошибок.
- • Избегайте публичных флэймов - писем, составленных под влиянием эмоций. в сетевого этикета звучит так:<br>Р **ия и возможности других».**<br>Обы длина вашего письма отвечал<br>иожно ближе к теме.<br>В текст заглавными буквами. Стар<br>ческие абзацы и избегайте длинны<br>допускать грамматических ошибо<br>ичных флэйм
- •Помните о том, кому вы пишите.

## **Ответы. Подписи**

- $\bullet$  Включайте отрывки оригинального текста в ваш ответ, и адресат легче поймет, о чем идет речь.
- Не переусердствуйте в цитировании предыдущих посланий.
- $\bullet$  Старайтесь не смешивать в своем послании информацию общего и личного характера.
- $\bullet$  Спросите себя: так ли уж необходим ваш ответ. Если можете, используйте подпись.
- $\bullet$  Делайте свою подпись покороче - 4-7 строчек вполне достаточно. *В любом случае помните:* 
	- *Краткость - сестра таланта.*
- *Понятие "оскорбления "* может толковаться очень широко, поэтому старайтесь избегать выражений, которые могут послужить причиной конфликта. ЫВКИ Оригинального текста в ваш и<br>Рем идет речь.<br>Гвуйте в цитировании предыдущи:<br>Смешивать в своем послании инф<br>Ктера.<br>Так ли уж необходим ваш ответ.<br>Подпись покороче - 4-7 строчек впо<br>**ае помните:**<br>- сестра таланта.<br>Скор
	- *Не используйте "местные "* замечания.
	- *Изменяющиеся подписи* лучше всего смотрятся, если носят шутливый характер.

### **Простые правила вежливости**

- • Если вы обращаетесь к кому-либо с просьбой, не забудьте сказать "пожалуйста«.. щаетесь к кому-либо с просьбо<br>луйста«..<br>вам ответят немедленно.<br>не существует надежной почто<br>пресате.<br>вое письмо полную информаци рассчитываете на квалифиц
- •Не ждите, что вам ответят немедленно.
- • Помните, что не существует надежной почтовой системы. Помните об адресате.
- • Включайте в свое письмо полную информацию по теме, особенно, если рассчитываете на квалифицированный ответ.

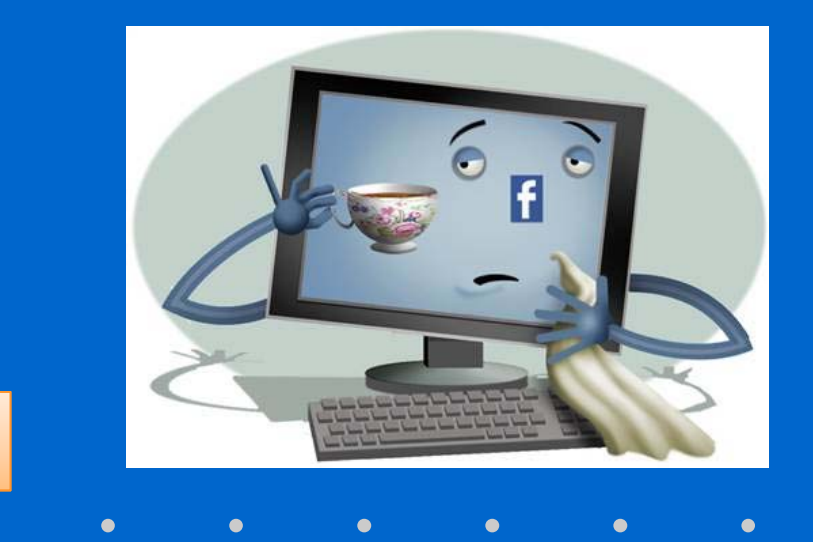

### Простые правила вежливости

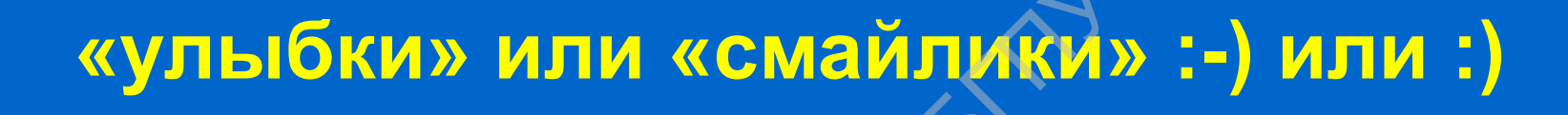

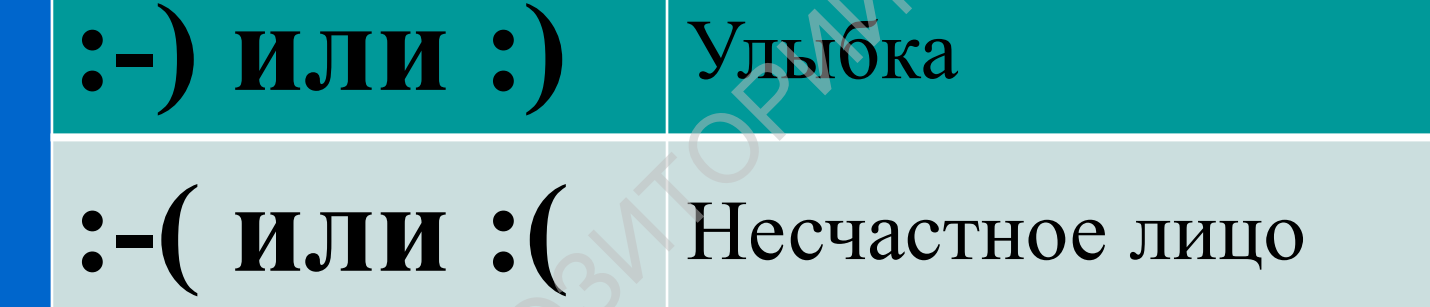

Подмигиваю

Поражён

 $; - )$ 

 $\cdot$ - $\Omega$ 

### **Вложения**

Отправляя вложенный (прикрепленный) документ, обязательно добавьте в текст письма какой-либо комментарий по поводу существующего вложения и его темы. Допустим, вы собираетесь переслать какую-либо информацию в виде прикрепленного файла.

В письме при этом стоит указать:

1) что оно содержит вложение,

2) что именно вы пересылаете во вложении.

## **Работа с электронной почтой**

• Зарегистрировать свой почтовый ящик на одном из серверов, предоставляющем бесплатные почтовые услуги (например, mail.ru, rambler.ru, narod.ru или любом другом). Можно воспользоваться уже имеющимся почтовым ящиком.

• Выполнить отправку и получение электронных писем *1.Создать сообщение, содержащее информацию о фамилия, имя и 1-2 любых вопроса адресату 2.Отправить сообщение двум одноклассникам. 3.Получить отправленные вам сообщения. 4.Прочитать полученные сообщения и ответить на них. К своим сообщениям присоединить графический файл 5.Сохранить полученные картинки в папке F0T0, в своей папке. 6.Определить дату и время отправки каждого сообщения.* РЕ СВОЙ ПОЧТОВЫЙ ЯЩИК НА ОДНОГ<br>Гесплатные почтовые услуги<br>и или любом другом). Можно в<br>вым ящиком.<br>вку и получение электронных гение, *содержащее информация*<br>иля, имя и 1-2 любых вопроса а<br>бщение двум одноклассникам.<br>зале

 $\bullet$ 

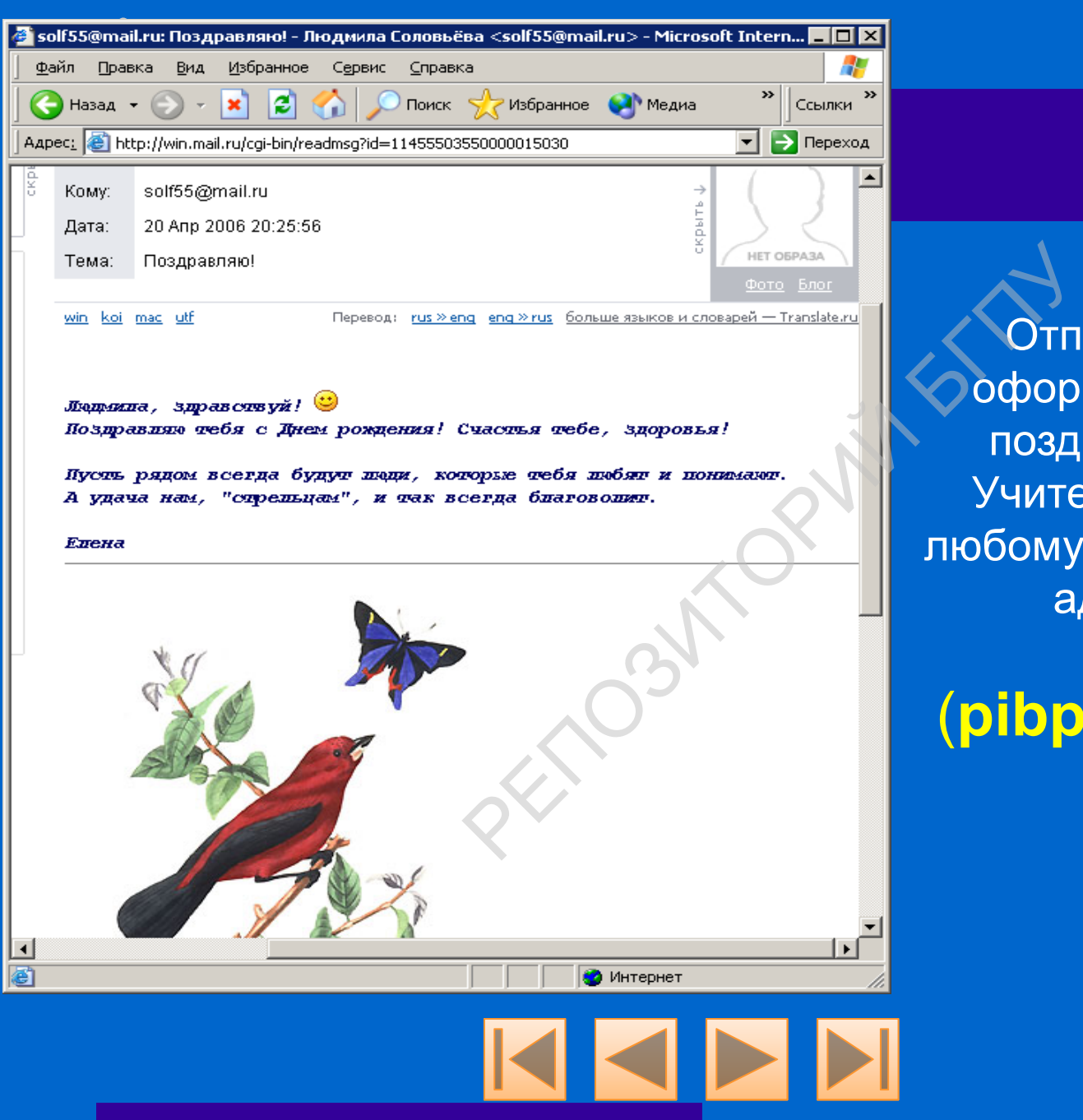

Отправить красочно оформленное письмо с поздравлением к Дню Учителя, адресованное любому учителю школы или администрации

#### (**pibpavel@mail.ru**)

#### **ПРАВИЛА ИНТЕРНЕТ-БЕЗОПАСНОСТИ**

1. Всегда придерживайтесь семейных правил Интернет-безопасности: они разработаны для того, чтобы вы чувствовали себя комфортно <sup>и</sup> безопасно <sup>в</sup> сети.

 $\bullet$ 

2. Никогда не делайте того, что может стоить денег вашей семье, кроме случаев, когда рядом с вами родители.

3. Всегда будьте вежливыми <sup>в</sup> электронной переписке, <sup>и</sup> ваши корреспонденты будут вежливыми <sup>с</sup> вами.

4. В электронных письмах не применяйте текст, набранный <sup>в</sup> Верхнем регистре – это воспринимается в сети как крик, и может расстроить вашего собеседника. живайтесь семейных правил Интерн<br>чтобы вы чувствовали себя комфортнийте того, что может стоить денег<br>с вами родители.<br>THE вежливыми в электронной гисьмах не применяйте текст, на<br>инимается в сети как крик, и може<br>пе в пись

5. Не присылайте <sup>в</sup> письме информацию большого объема (картинки, фотографии <sup>и</sup> т.п.) без предварительной договоренности <sup>с</sup> вашим собеседником.

6. Не рассылайте писем <sup>с</sup> какой-либо информацией незнакомым людям без их просьбы – это воспринимается как "спам", <sup>и</sup> обычно досаждает пользователям сети.

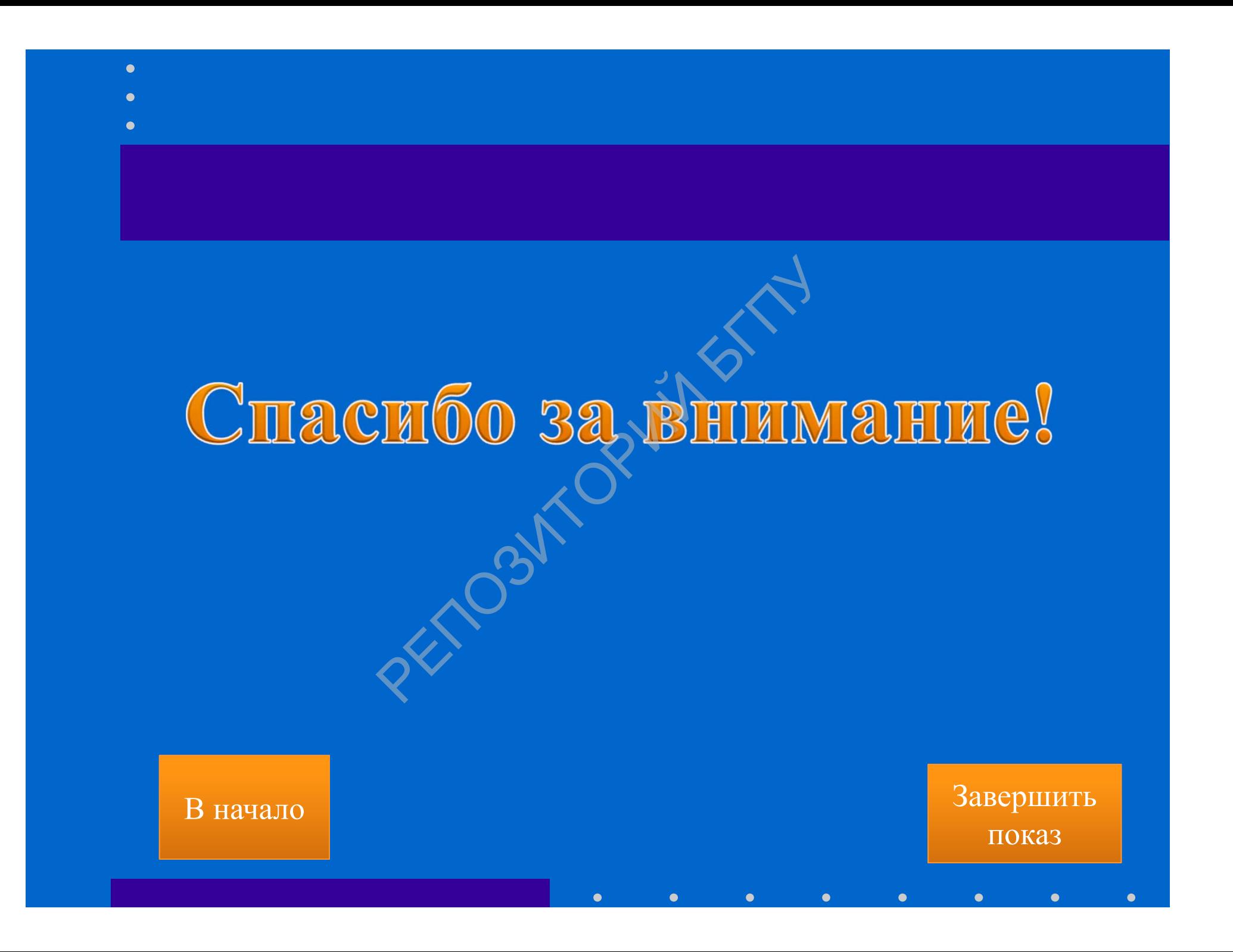